# Coding Streams of Language Techniques for the Systematic Coding of Text, Talk, and Other Verbal Data

speech was born in human interaction. It coordinates activities will .. now"), perceptions ("Look at that bird"), and knowledge of things no mediately perceivable ("many fish are in the river in the next valley"). It also eads people to modify their off the havior and/or states of mind on the basis of the procedures, perceptual categories, and knowledge first received or developed es the categories by which people to social interaction, Further, speed difficult the network of their accounts and provides the means by which people may be held socially accounts of their actions and provides the means by which people may accounts of their actions ("If I do this, what wild I tell peop pre accounted by their actions ("If I do this, what would I tell people.") Such particles of laps ("If I do this, what would I tell people.") Such particles of laps and provide this, what would I tell people.") Such an adv edited to the state of land accounts of where we have been and where we are accounts of where we have been and where we are headed, it has made his ory and future culturally present. The beliefs, accounts, Plans, and modes of social organization of oral cultures are east into a different hode when writing enter

de when writing eine and enguage go back to the beginning of human life, Although speech to have been invented around 5000 years ago imultaneous wir the development of urbary Schmandt-Bessarat, 1992), economies, larger political organization extensive religions and many social Coody 1986 institutions that have come to characterize the

### Cheryl Geisler and Jason Swarts

## CODING STREAMS OF LANGUAGE TECHNIQUES FOR THE SYSTEMATIC CODING OF TEXT, TALK, AND OTHER VERBAL DATA

### PRACTICES & POSSIBILITIES

Series Editors: Nick Carbone and Mike Palmquist

Series Associate Editors: Katie McWain, Karen-Elizabeth Moroski, and Aleashia Walton

The Practices & Possibilities Series addresses the full range of practices within the field of Writing Studies, including teaching, learning, research, and theory. From Joseph Williams' reflections on problems to Richard E. Young's taxonomy of "small genres" to Adam Mackie's considerations of technology, the books in this series explore issues and ideas of interest to writers, teachers, researchers, and theorists who share an interest in improving existing practices and exploring new possibilities. The series includes both original and republished books. Works in the series are organized topically.

The WAC Clearinghouse, Colorado State University Open Press, and University Press of Colorado are collaborating so that these books will be widely available through free digital distribution and low-cost print editions. The publishers and the series editors are committed to the principle that knowledge should freely circulate. We see the opportunities that new technologies have for further democratizing knowledge. And we see that to share the power of writing is to share the means for all to articulate their needs, interest, and learning into the great experiment of literacy.

### Other Books in the Series

Ellen C. Carillo, *A Guide to Mindful Reading* (2017)

Lillian Craton, Renée Love, & Sean Barnette (Eds.), *Writing Pathways to Student Success* (2017)

Charles Bazerman, *Involved: Writing for College, Writing for Your Self* (2015)

Adam Mackie, *New Literacies Dictionary: Primer for the Twenty-first Century Learner* (2011)

Patricia A. Dunn, *Learning Re-abled: The Learning Disability Controversy and Composition Studies*  $(2011)$ 

Richard E. Young, *Toward A Taxonomy of "Small" Genres and Writing Techniques for Writing Across the Curriculum* (2011)

Joseph M. Williams, *Problems into PROBLEMS: A Rhetoric of Motivation* (2011)

Charles Bazerman, *The Informed Writer: Using Sources in the Disciplines* (2011)

## CODING STREAMS OF LANGUAGE TECHNIQUES FOR THE SYSTEMATIC CODING OF TEXT, TALK, AND OTHER VERBAL DATA

Cheryl Geisler Simon Fraser University

Jason Swarts North Carolina State University

> WAC Clearinghouse wac.colostate.edu Fort Collins, Colorado

University Press of Colorado upcolorado.com Boulder, Colorado

The WAC Clearinghouse, Fort Collins, Colorado 80523

University Press of Colorado, Boulder, Colorado 80027

© 2019 by Cheryl Geisler and Jason Swarts. This work is licensed under a Creative Commons Attribution-NonCommercial-NoDerivatives 4.0 International.

ISBN 978-1-64215-023-0 (PDF) | 978-1-64215-024-7 (ePub) | 978-1-60732-730-1 (pbk.)

DOI 10.37514/PRA-B.2019.0230

Produced in the United States of America

Library of Congress Cataloging-in-Publication Data

Names: Geisler, Cheryl, author. | Swarts, Jason, 1972- author.

Title: Coding streams of language : techniques for the systematic coding of text, talk, and other verbal data | Cheryl Geisler, Simon Fraser University ; Jason Swarts, North Carolina State University.

Description: Fort Collins, CO : The WAC Clearinghouse, [2019] | Series: Practices and possibilities | Includes bibliographical references and index.

Identifiers: LCCN 2019017157 | ISBN 9781607327301 (pbk : alk. paper) | ISBN 9781642150247 (epub) | 9781642150230 (PDF) Subjects: LCSH: Content analysis (Communication)--Data processing. | Communication--Methodology.

Classification: LCC P93 .G35 2019 | DDC 302.2--dc23

LC record available at https://lccn.loc.gov/2019017157

Copyeditor: Don Donahue Designer: Mike Palmquist Series Editors: Nick Carbone and Mike Palmquist Series Associate Editors: Katie McWain, Karen-Elizabeth Moroski, and Aleashia Walton

The WAC Clearinghouse supports teachers of writing across the disciplines. Hosted by Colorado State University, and supported by the Colorado State University Open Press, it brings together scholarly journals and book series as well as resources for teachers who use writing in their courses. This book is available in digital formats for free download at wac.colostate.edu.

Founded in 1965, the University Press of Colorado is a nonprofit cooperative publishing enterprise supported, in part, by Adams State University, Colorado State University, Fort Lewis College, Metropolitan State University of Denver, University of Colorado, University of Northern Colorado, Utah State University, and Western Colorado University. For more information, visit upcolorado.com.

### **Contents**

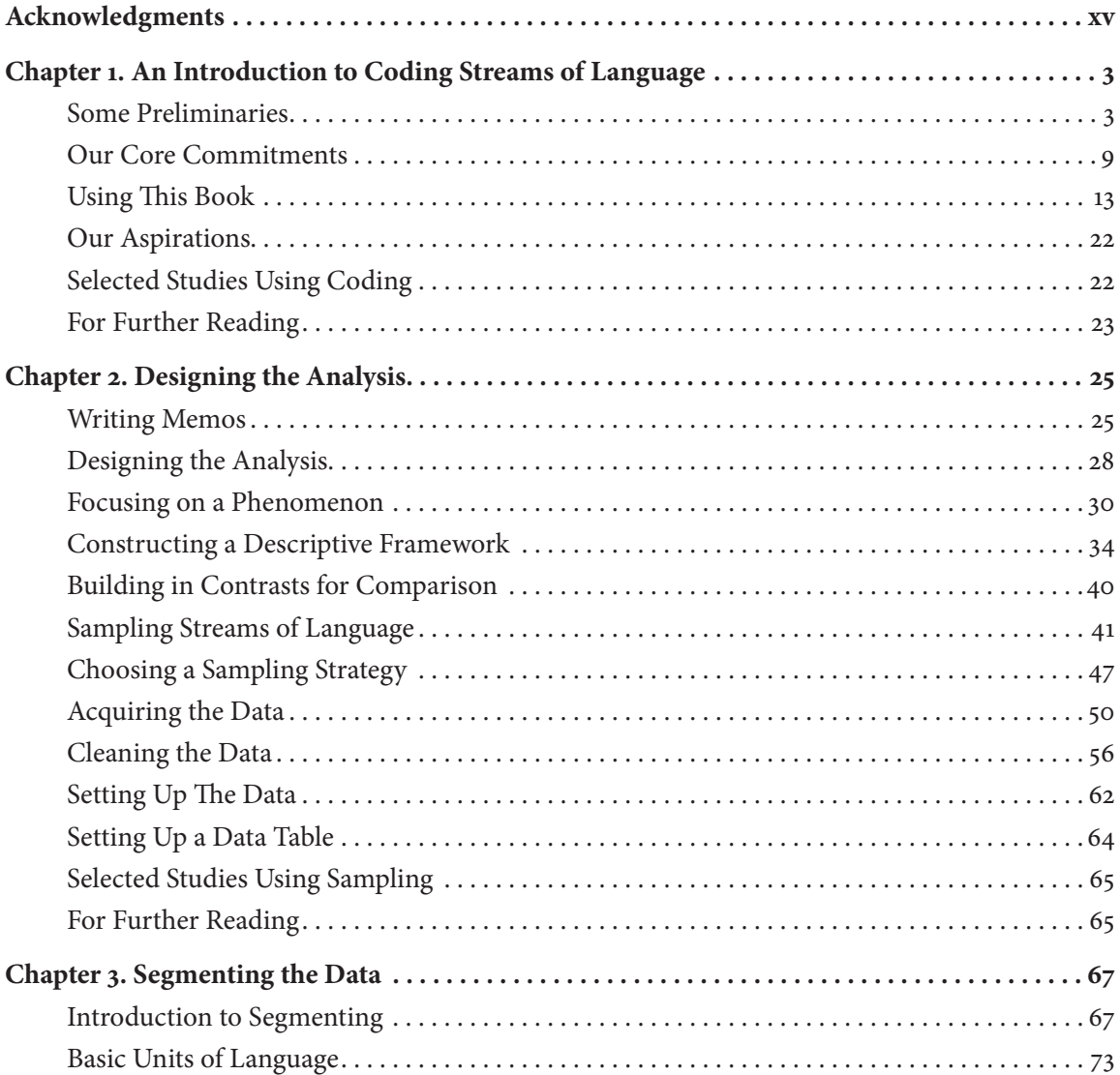

#### **Contents**

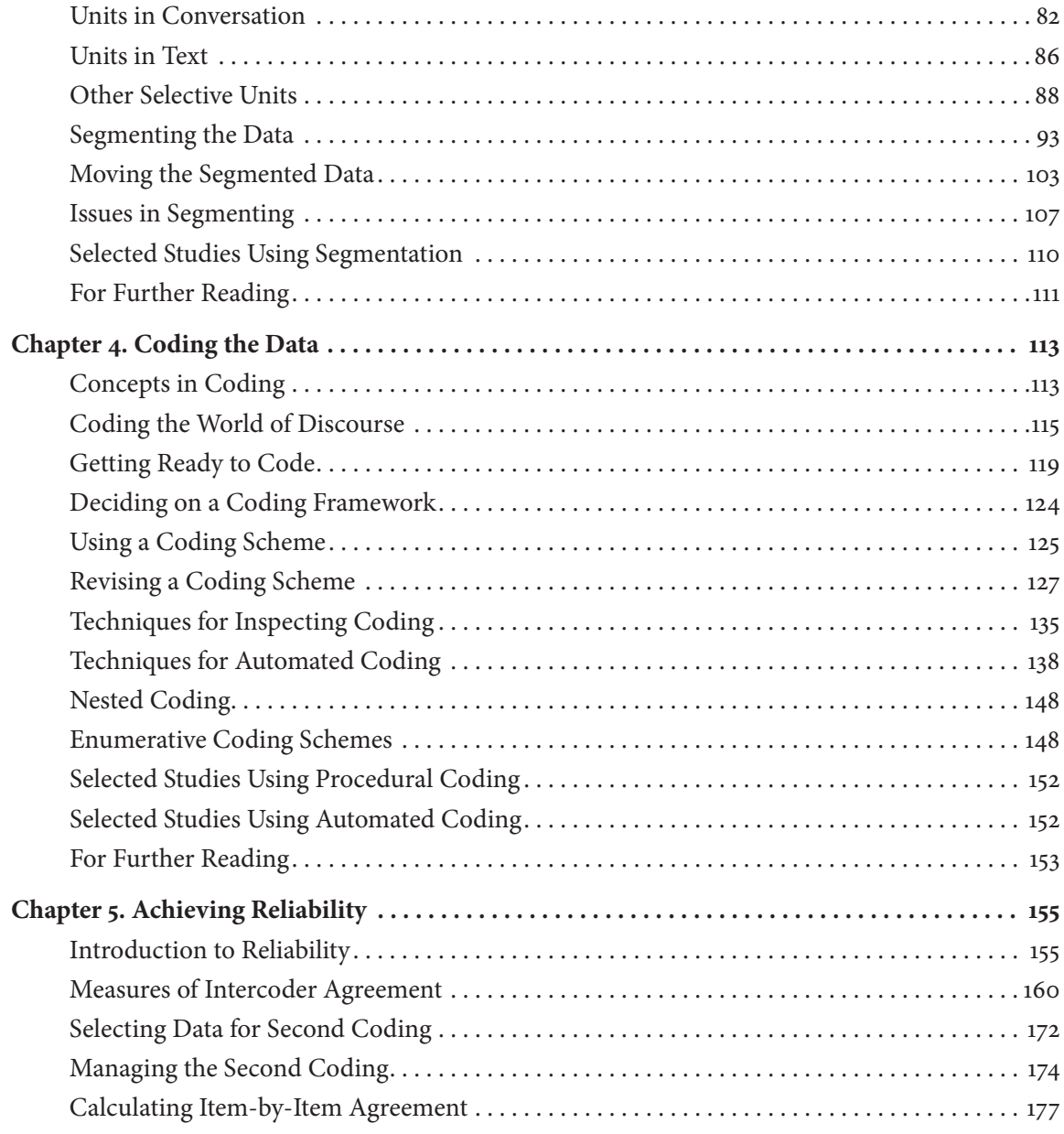

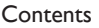

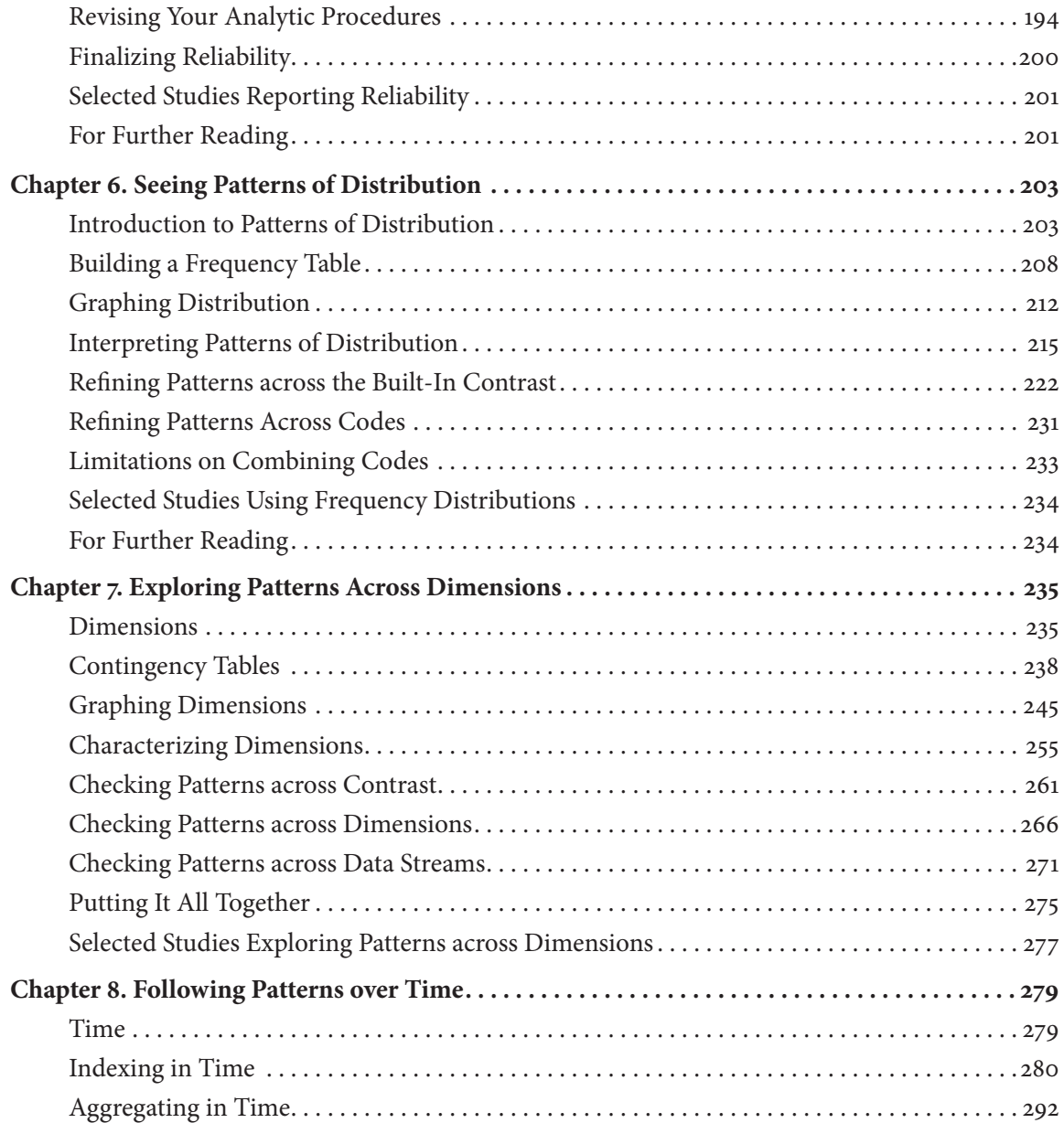

#### Contents

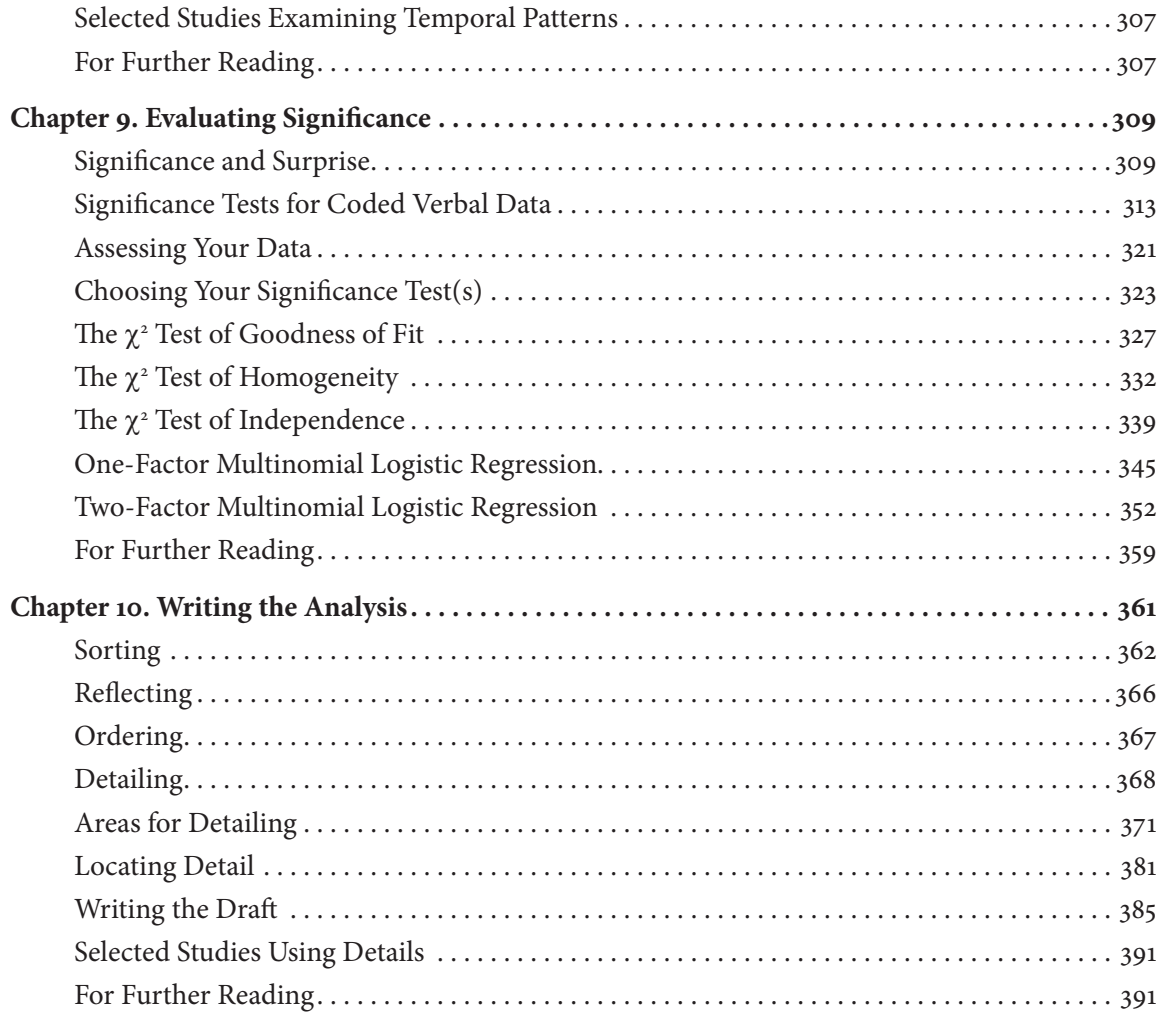

### Procedures: Excel

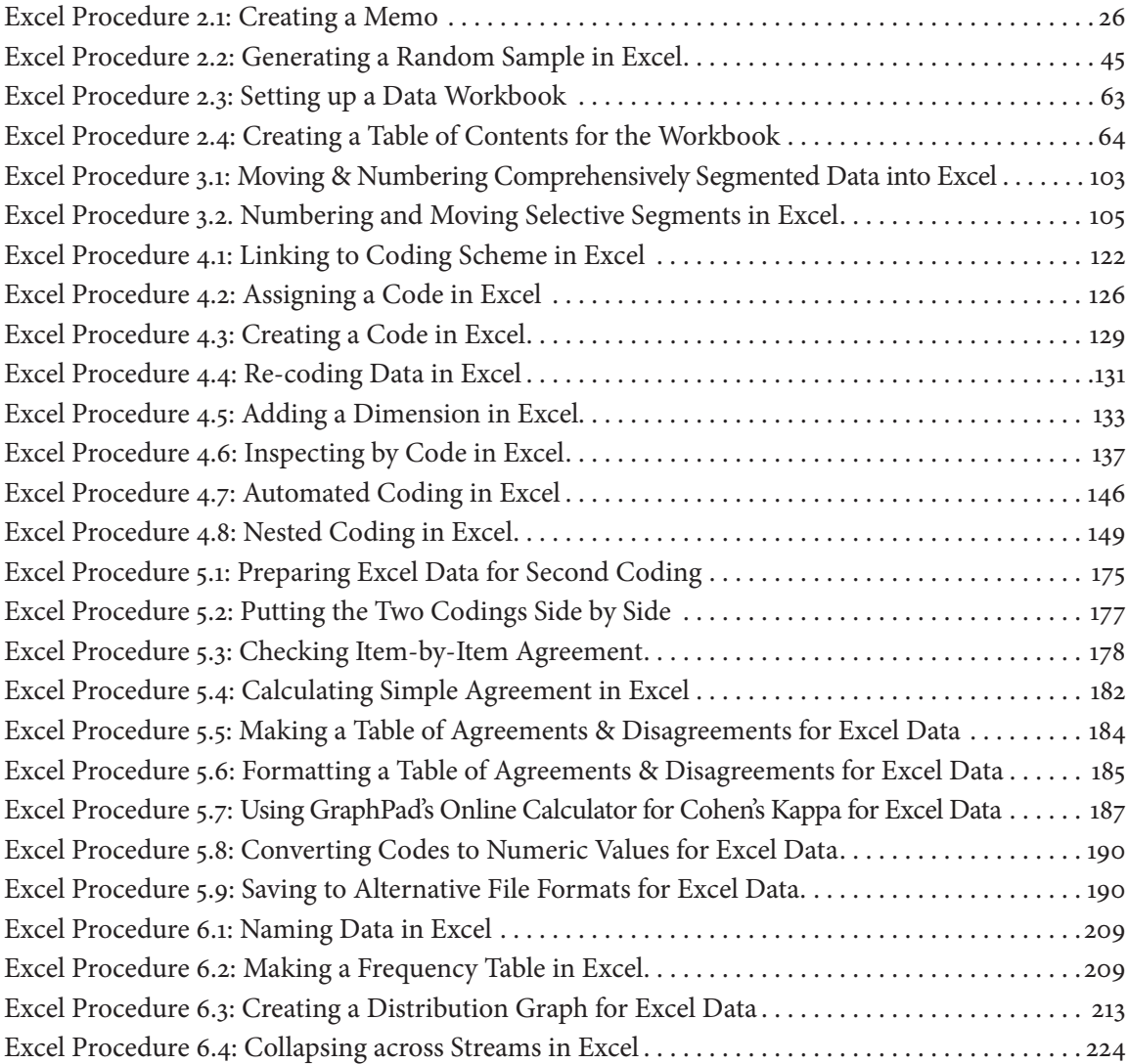

#### Procedures

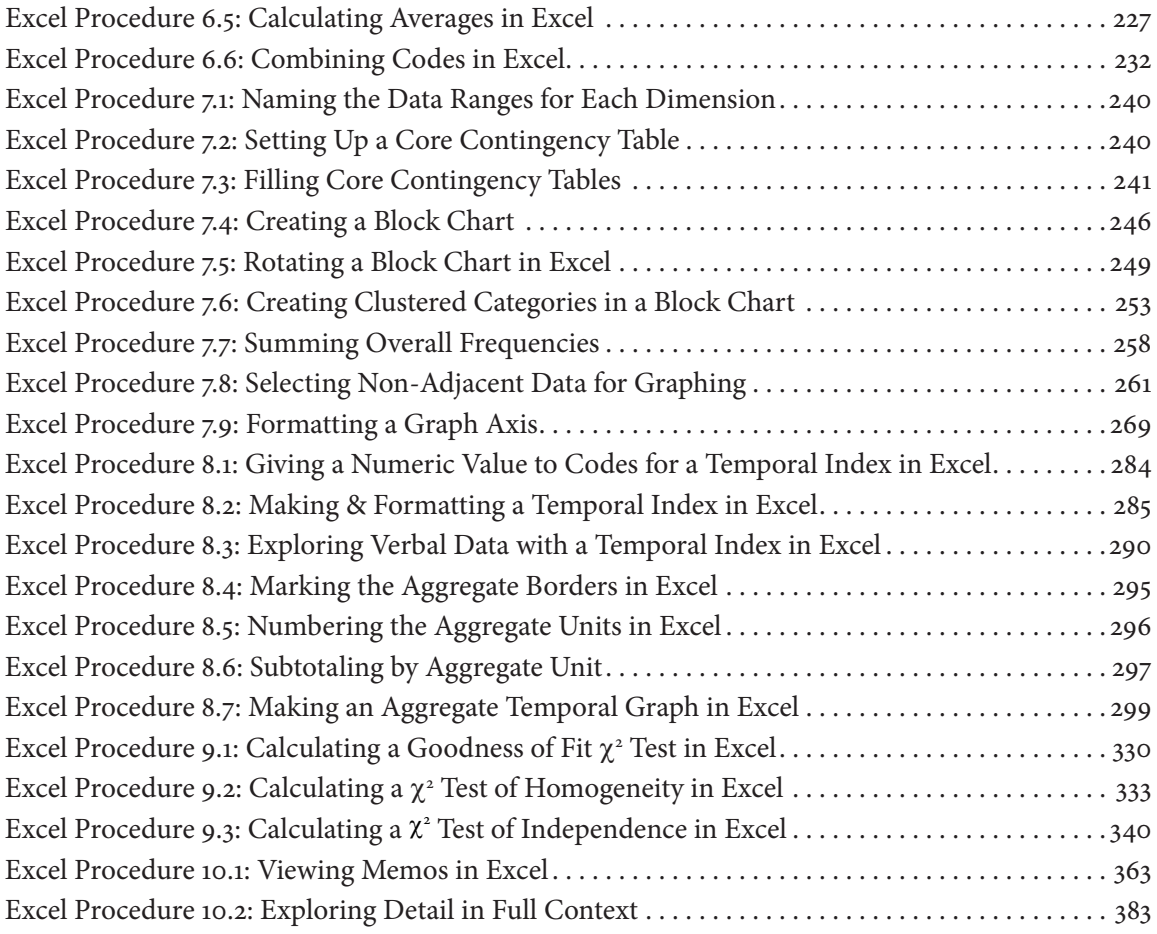

### Procedures: MAXQDA

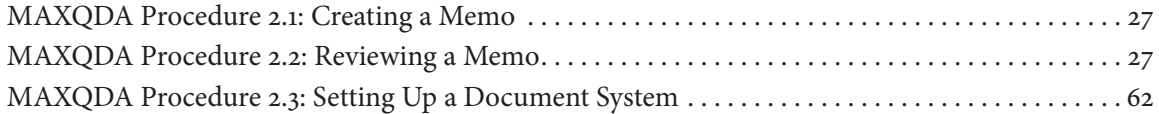

#### Procedures

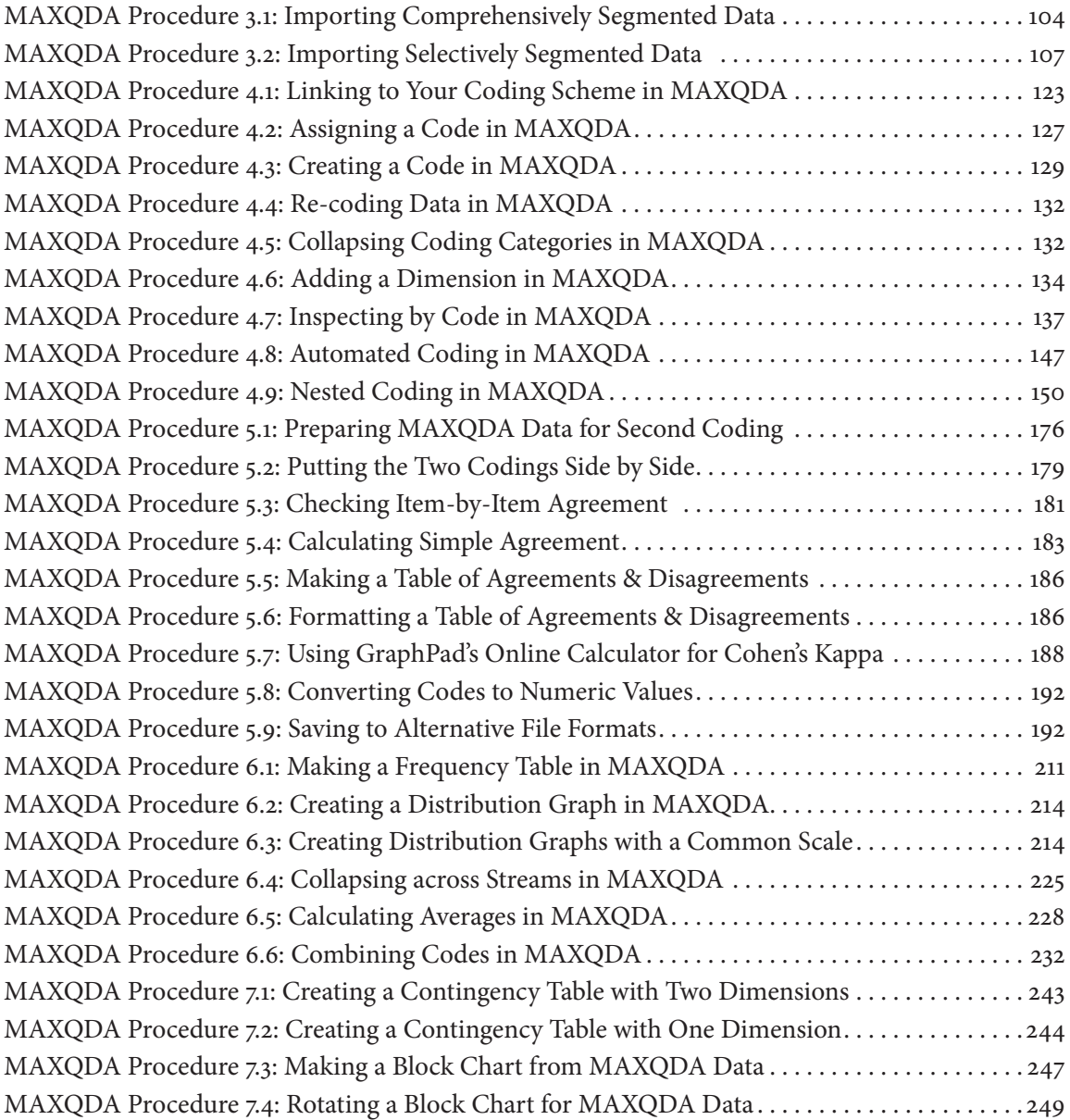

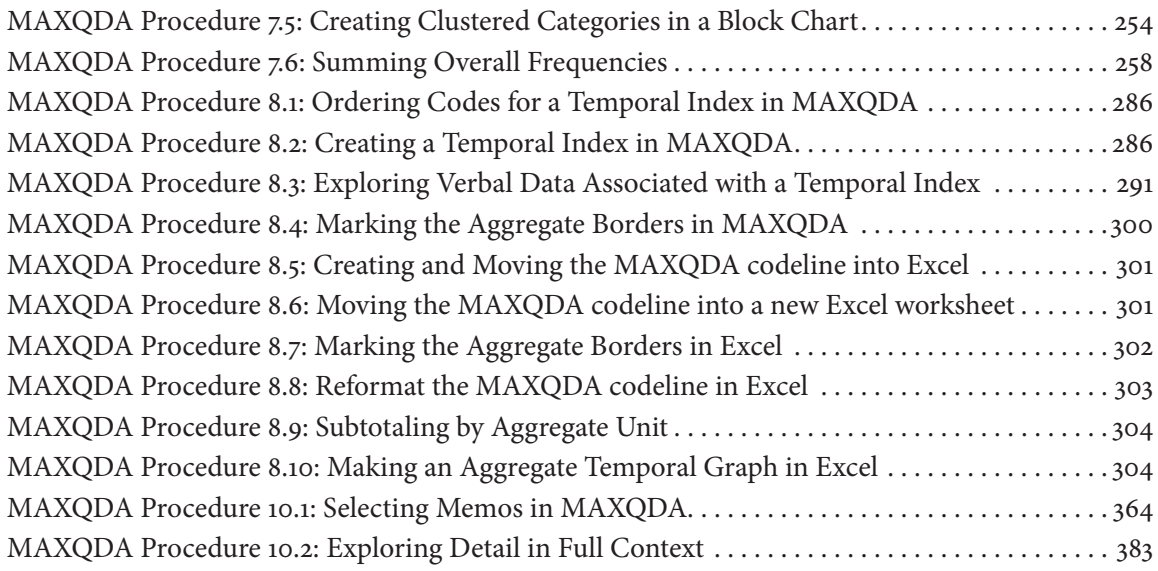

### Procedures: Other

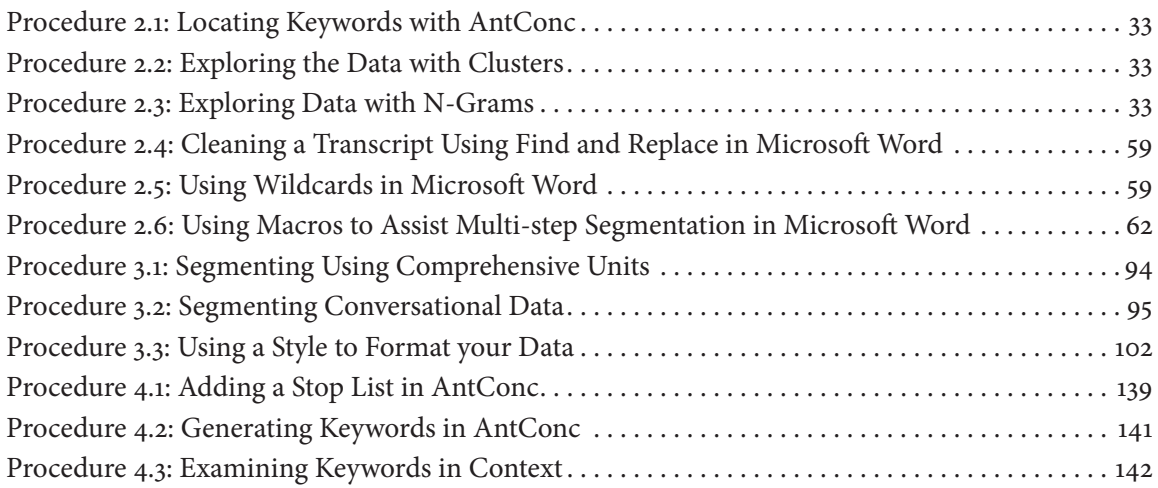

#### Procedures

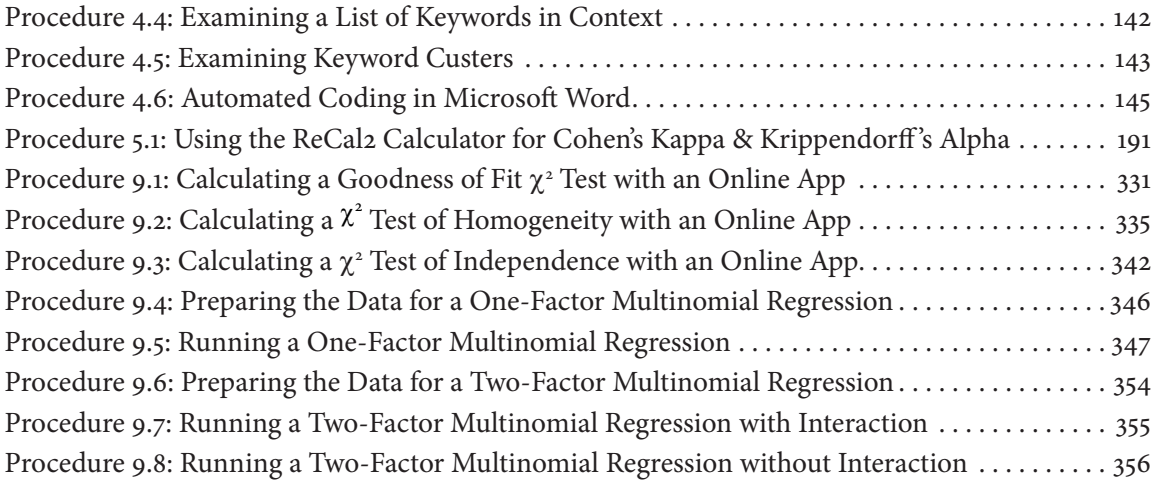